# **OpenNebula - Backlog #3478**

# **Add list of authorized/denied instance types/networks per template**

12/23/2014 06:03 PM - Daniel Molina

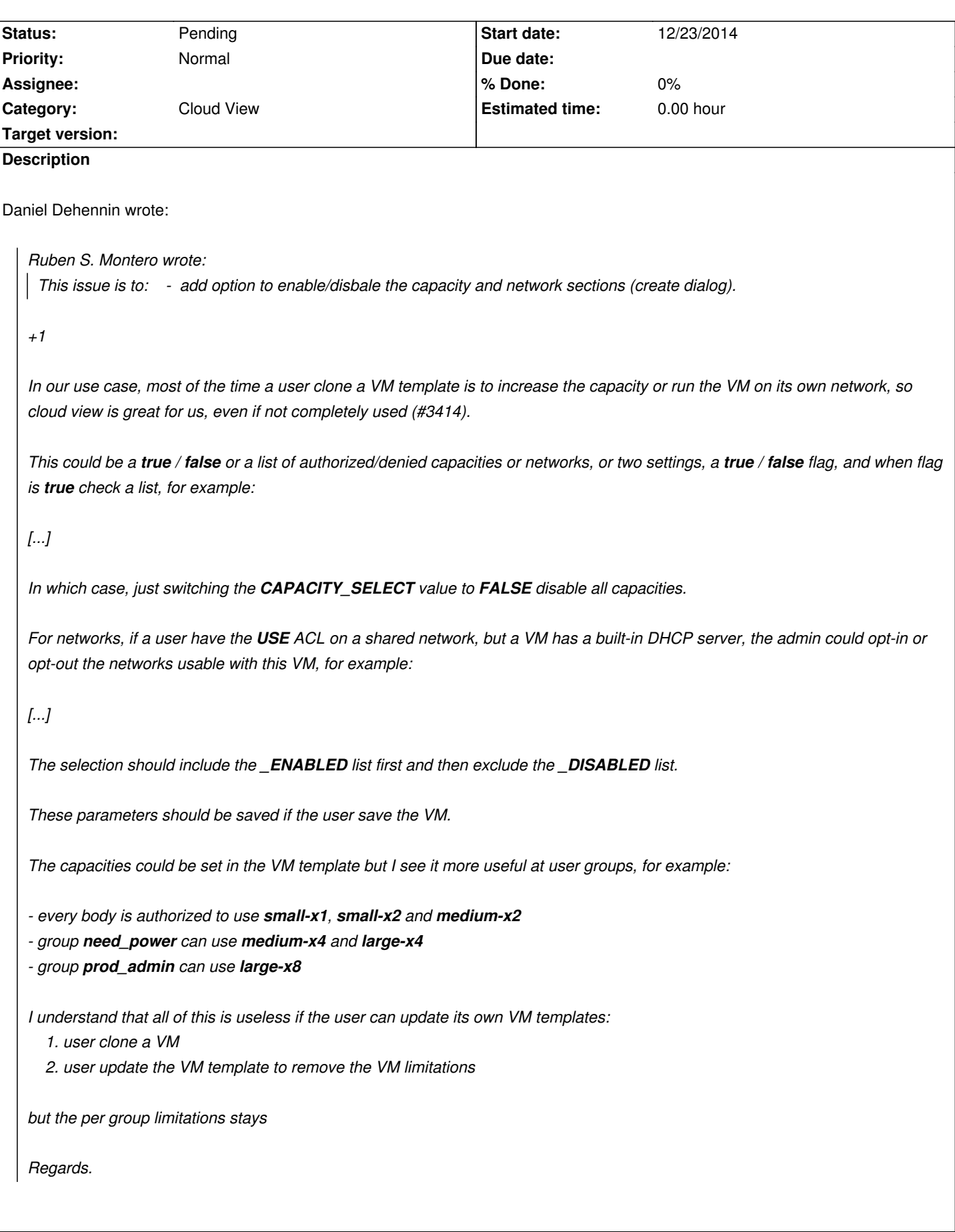

 $\overline{\phantom{a}}$ 

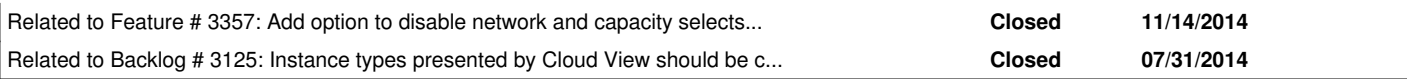

## **History**

## **#1 - 12/23/2014 06:04 PM - Daniel Molina**

*- Related to Feature #3357: Add option to disable network and capacity selects for all the cloud or per template added*

#### **#2 - 01/20/2015 12:03 PM - Daniel Molina**

*- Assignee deleted (Daniel Molina)*

#### **#3 - 01/20/2015 12:08 PM - Daniel Molina**

*- Related to Backlog #3125: Instance types presented by Cloud View should be configurable by user/group added*

#### **#4 - 07/19/2016 09:41 AM - EOLE Team**

I think the **CAPACITY** part of this request is irrelevant with latest 5.0 capacity management.

Regards.